#### муниципальное бюджетное общеобразовательное учреждение «Славская средняя общеобразовательная школа»

Рассмотрено на заседании МО естественно-математического цикла Протокол № 5 от «28» августа 2023г.

«Согласовано» Методист \_\_\_\_\_\_\_\_\_\_(Ермоленко Е.В.) «29» августа 2023г

Документ подписан электронной подписью Владелец: Няура Роман Антанасович Директор МУНИЦИПАЛЬНОЕ БЮДЖЕТНОЕ ОБЩЕОБРАЗОВАТЕЛЬНОЕ УЧРЕЖДЕНИЕ "СЛАВСКАЯ СРЕДНЯЯ ОБЩЕОБРАЗОВАТЕЛЬНАЯ ШКОЛА" Сертификат: 008F30B24326359A1A97B894F1330F354B

## **Рабочая программа курса «Введение в информатику»**

#### **для 5 – 6 классов**

**(срок реализации 1 год)**

Составитель: Даниленков А.О., учитель информатики

## 1. Планируемые результаты

#### Личностные результаты

- наличие представлений об информации как важнейшем стратегическом ресурсе развития личности, государства, общества;
- понимание роли информационных процессов в современном мире;
- владение первичными навыками анализа и критичной оценки получаемой информации;
- ответственное отношение к информации с учетом правовых и этических аспектов ее распространения;
- развитие чувства личной ответственности за качество окружающей информационной среды;
- способность увязать учебное содержание с собственным жизненным опытом, понять значимость подготовки в области информатики и ИКТ в условиях развития информационного общества;
- готовность к повышению своего образовательного уровня и продолжению обучения с использованием средств и методов информатики и ИКТ;
- способность и готовность к общению и сотрудничеству со сверстниками и взрослыми в процессе образовательной, общественно-полезной, учебноисследовательской, творческой деятельности;
- способность и готовность к принятию ценностей здорового образа жизни за счет знания основных гигиенических, эргономических и технических условий безопасной эксплуатации средств ИКТ.

## Метапредметные результаты

- $\bullet$ владение информационно-логическими умениями: определять понятия, создавать обобщения, устанавливать аналогии, классифицировать, самостоятельно выбирать основания и критерии для классификации, устанавливать причинно-следственные связи, строить логическое рассуждение, умозаключение (индуктивное, дедуктивное и по аналогии) и делать выводы;
- владение умениями самостоятельно планировать пути достижения целей;
- соотносить свои действия с планируемыми результатами, осуществлять контроль своей деятельности, определять способы действий в рамках предложенных условий, корректировать свои действия в соответствии с изменяющейся ситуацией;
- оценивать правильность выполнения учебной задачи;
- владение основами самоконтроля, самооценки, принятия решений и осуществления осознанного выбора в учебной и познавательной деятельности;
- владение основными универсальными умениями информационного характера: постановка и формулирование проблемы;
- поиск и выделение необходимой информации, применение методов информационного поиска;
- структурирование и визуализация информации; выбор наиболее эффективных способов решения задач в зависимости от конкретных условий;
- самостоятельное создание алгоритмов деятельности при решении проблем творческого и поискового характера:
- ИКТ-компетентность широкий спектр умений и навыков использования средств информационных и коммуникационных технологий для сбора, хранения, преобразования и передачи различных видов информации, навыки создания личного информационного пространства (обращение с устройствами ИКТ; фиксация изображений и звуков; создание письменных сообщений: создание графических объектов: создание музыкальных и звуковых сообщений; создание, восприятие и использование гипермедиасообщений; коммуникация и социальное взаимодействие; поиск и организация хранения информации; анализ информации).

## Предметные результаты Выпускник научится:

- понимать и правильно применять на бытовом уровне понятий «информация»,
- «информационный объект»;
- приводить примеры передачи, хранения и обработки информации в деятельности человека, в живой природе, обществе, технике;
- приводить примеры древних и современных информационных носителей; классифицировать информацию по способам ее восприятия человеком, по формам представления на материальных носителях;
- $\bullet$ колировать и декодировать сообщения, используя простейшие колы:
- устройства компьютера (основные и подключаемые)  $\bullet$ определять  $\overline{M}$ выполняемые ими функции;
- различать программное и аппаратное обеспечение компьютера;
- запускать на выполнение программу, работать с ней, закрывать программу;
- создавать, переименовывать, перемещать, копировать и удалять файлы;  $\bullet$
- работать с основными элементами пользовательского интерфейса: использовать меню, обращаться за справкой, работать с окнами (изменять размеры и перемещать окна, реагировать на диалоговые окна);
- вводить информацию в компьютер с помощью клавиатуры и мыши;  $\bullet$ выполнять арифметические вычисления с помощью программы Калькулятор;
- применять текстовый редактор для набора, редактирования и форматирования  $\bullet$ простейших текстов:
- выделять, перемещать и удалять фрагменты текста;  $\bullet$
- использовать простые способы форматирования (выделение жирным шрифтом, курсивом, изменение величины шрифта) текстов;
- применять простейший графический редактор для создания и редактирования простых рисунков;
- осуществлять поиск информации в сети Интернет с использованием простых запросов (по одному признаку);
- ориентироваться на интернет-сайтах (нажать указатель, вернуться, перейти на главную страницу);
- соблюдать требования к организации компьютерного рабочего места, требования безопасности и гигиены при работе со средствами ИКТ.

### *Выпускник получит возможность:*

- сформировать представление об информации как одном из основных понятий современной науки, об информационных процессах и их роли в современном мире;
- сформировать представление о способах кодирования информации;
- называть отношения, связывающие данный объект с другими объектами;
- овладеть приемами квалифицированного клавиатурного письма;
- научиться систематизировать (упорядочивать) файлы и папки;
- сформировать представления об основных возможностях графического интерфейса и правилах организации индивидуального информационного пространства;
- расширить знания о назначении и функциях программного обеспечения компьютера;
- приобрести опыт решения задач из разных сфер человеческой деятельности с применение средств информационных технологий;
- создавать текстовые документы, включающие списки, таблицы, диаграммы, рисунки;
- осуществлять орфографический контроль в текстовом документе с помощью средств текстового процессора;
- оформлять текст в соответствии с заданными требованиями к шрифту, его начертанию, размеру и цвету, к выравниванию текста;
- видоизменять готовые графические изображения с помощью средств графического редактора;
- научиться работать с электронной почтой (регистрировать почтовый ящик и пересылать сообщения);
- научиться сохранять для индивидуального использования найденные в сети Интернет материалы;
- расширить представления об этических нормах работы с информационными объектами.

#### **2. Содержание учебного курса**

#### **Введение (2ч)**

Назначение, применение и устройство компьютера. Вводный инструктаж по ТБ. Современный персональный компьютер.

**Внутрипредметный модуль Изучение устройства компьютера (2ч)**

Устройство компьютера. Внешний вид и назначение отдельных элементов. Процессор, оперативная память, жесткий диск и другие компоненты.

## **Основы работы с операционной системой MS Windows (2ч)**

Назначение операционной системы. Запуск программ. Открытие документов. Окна Windows. Файлы и папки. Настройка операционной системы. Установка и удаление программного обеспечения и оборудования.

### **Стандартные программы MS Windows (5ч)**

Программы Блокнот и WordPad. Вычисления в программе Калькулятор. Графический редактор Paint. Программы Регулятор громкости и Звукозапись.

### **Обзор прикладного программного обеспечения (4ч)**

Файловые менеджеры и архиваторы. Тестирующие программы. Мультимедийные проигрыватели. Компьютерные игры.

#### **Основы информационной безопасности при работе с компьютером (7ч)**

Антивирусные программы и пакеты программ. Основы работы с антивирусным программным обеспечением и стандартными средствами защиты операционной системы.

#### **Коммуникационные технологии (8ч)**

Локальные и глобальные компьютерные сети. Адресация в Интернете. Подключение к Интернету. Настройка модема. Информационные ресурсы Интернета. "Путешествие" во Всемирной паутине. Работа с электронной почтой. Настройка браузера и почтовой программы. Серверы файловых архивов. Интерактивное общение в Интернете. Мультимедиа технологии в Интернете. Поиск информации в Интернете. Электронная коммерция в Интернете. Разработка Web-сайтов.

# **3. Тематическое планирование**

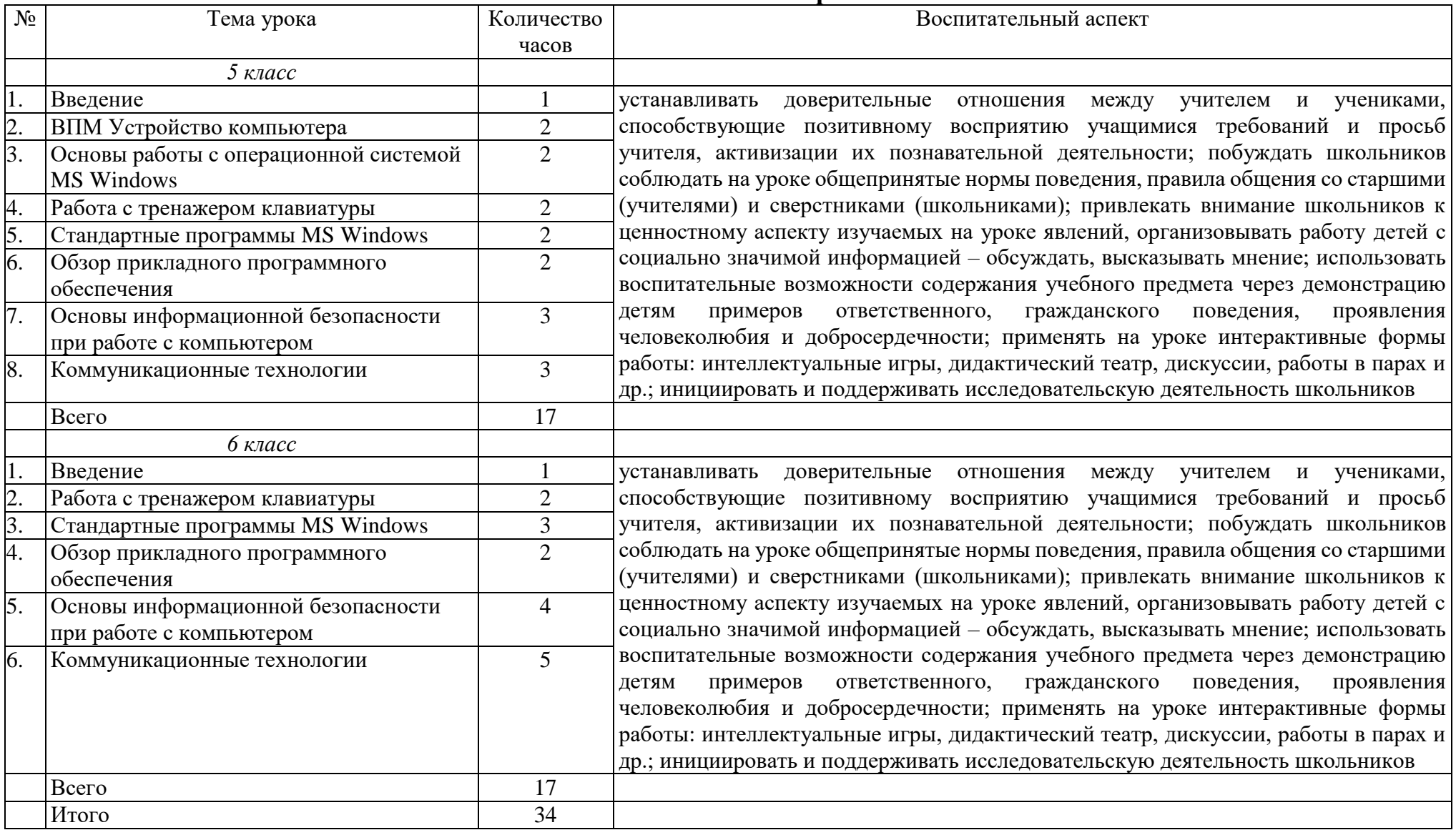

Всего в курсе предусмотрено 8 контрольных работ